## **D-View 8 Network Management Software**

Flexible and versatile, D-View 8 uses advanced web technology to provide a comprehensive standards-based management tool designed to centrally manage, monitor and maintain critical networks.

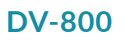

D-View 8 is a comprehensive wired and wireless network management tool based on the server and probe architecture, supporting the troubleshooting, configuration, performance and security of your network. It provides end-to-end business management of IT, scalability of system architecture, and accommodation of new technology and infrastructure while supporting the management of D-Link and third-party devices.

D-View 8's standard and enterprise license options can manage up to 5000 nodes and handle any network requirements, from SMBs to enterprise deployments. The Enterprise Edition has richer features and supports multiple server probes locally or remotely across multiple sites and networks.

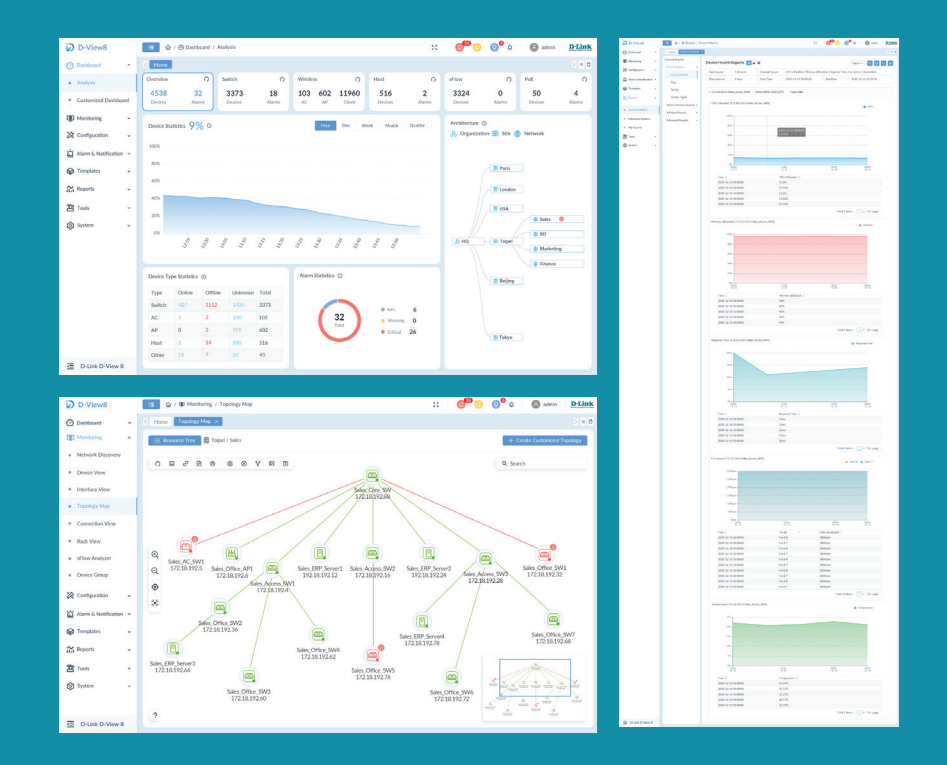

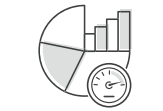

**Real-Time Network Analytics sFlow Analyzer Role-Based Administration Intuitive Dashboard**

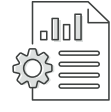

**Centralized Reporting Highly Flexible and** 

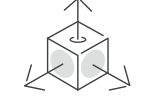

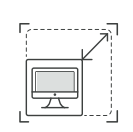

**Scalable Deployment**

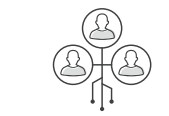

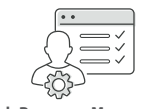

**Rich Resource Management Inventory Management** 

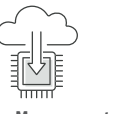

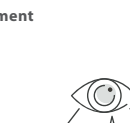

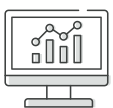

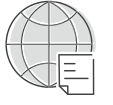

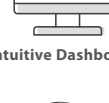

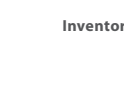

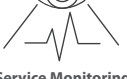

**Batch Configuration Firmware Management Service Monitoring**

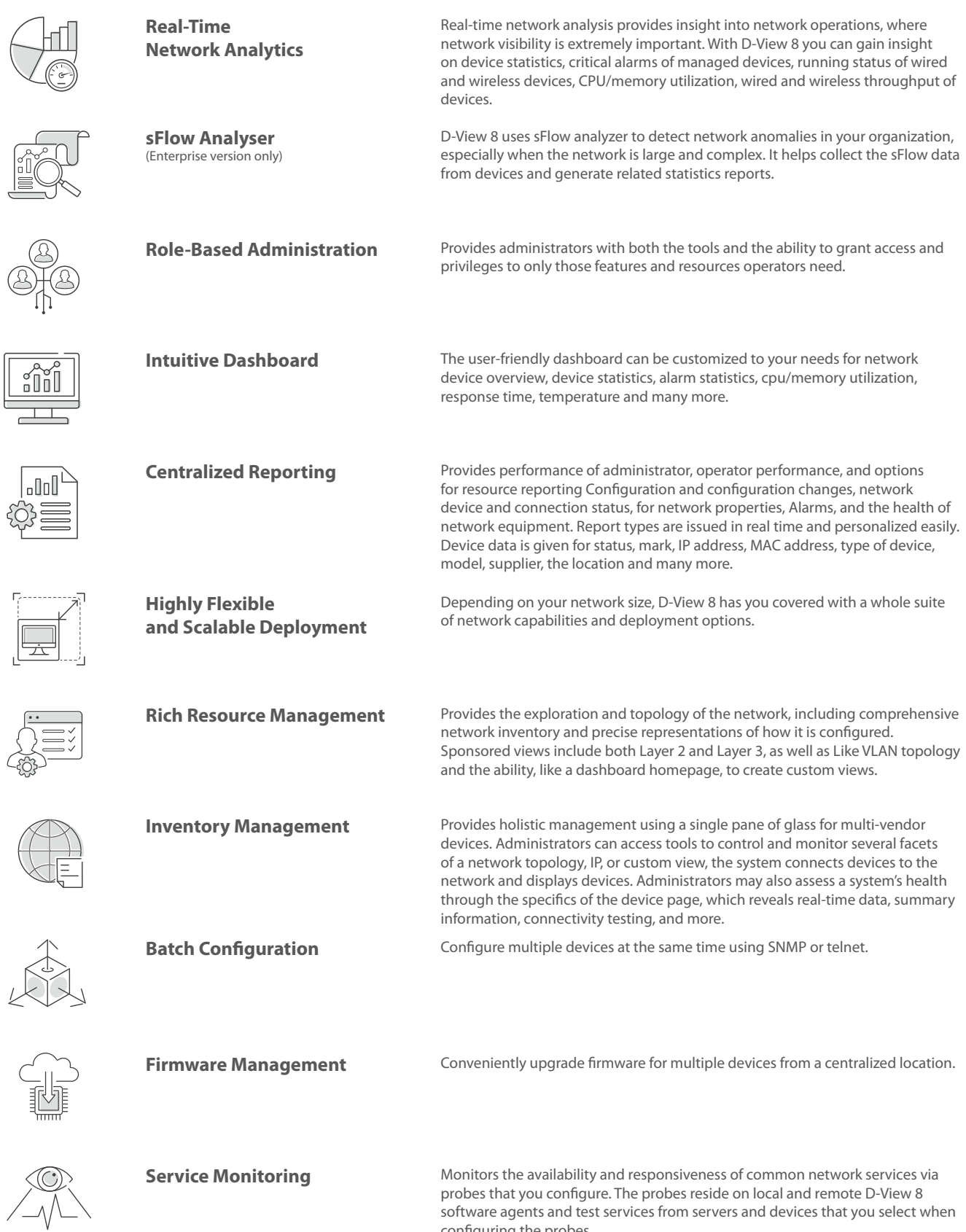

software agents and test services from servers and devices that you select when configuring the probes.

## **D-Link**

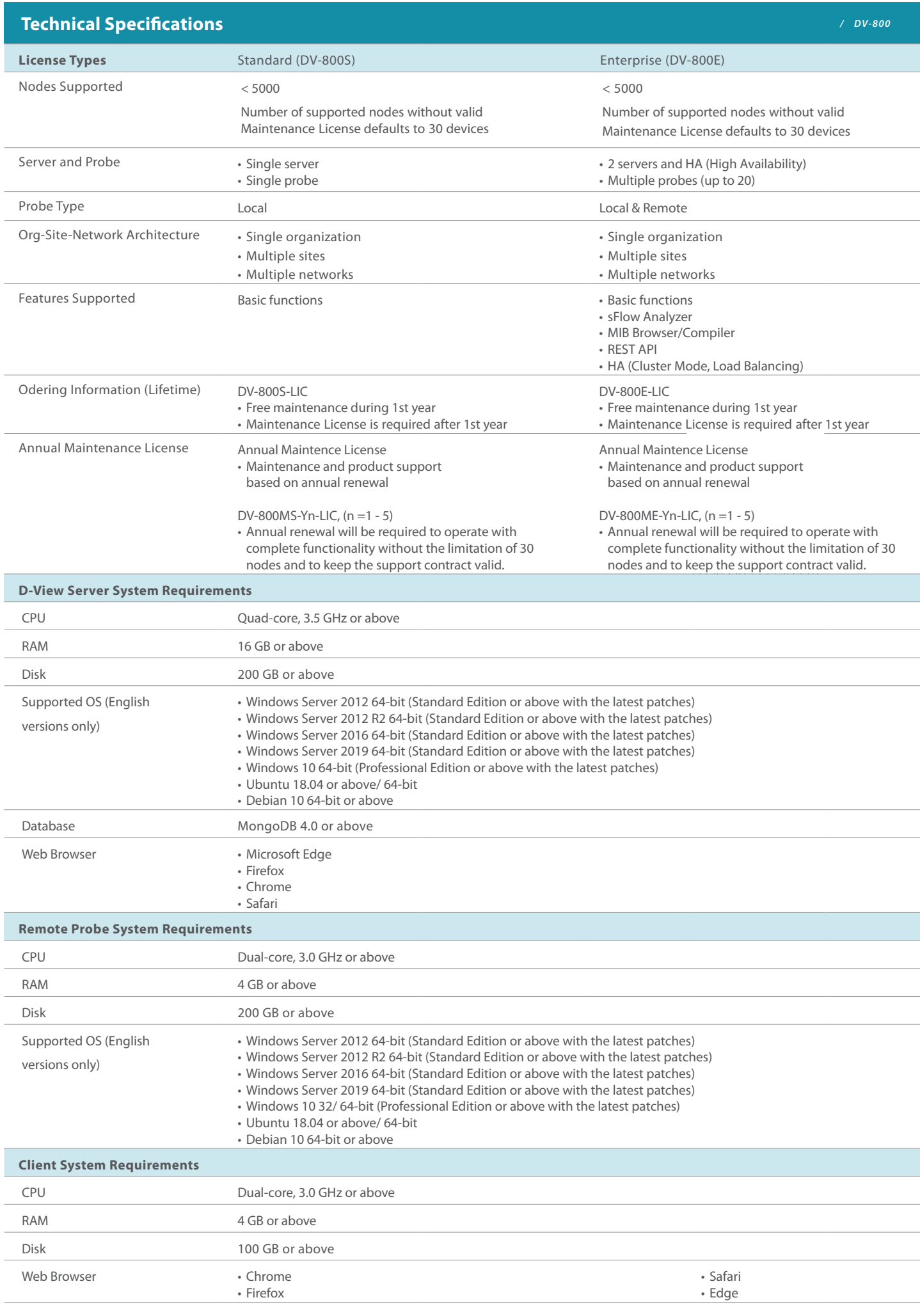

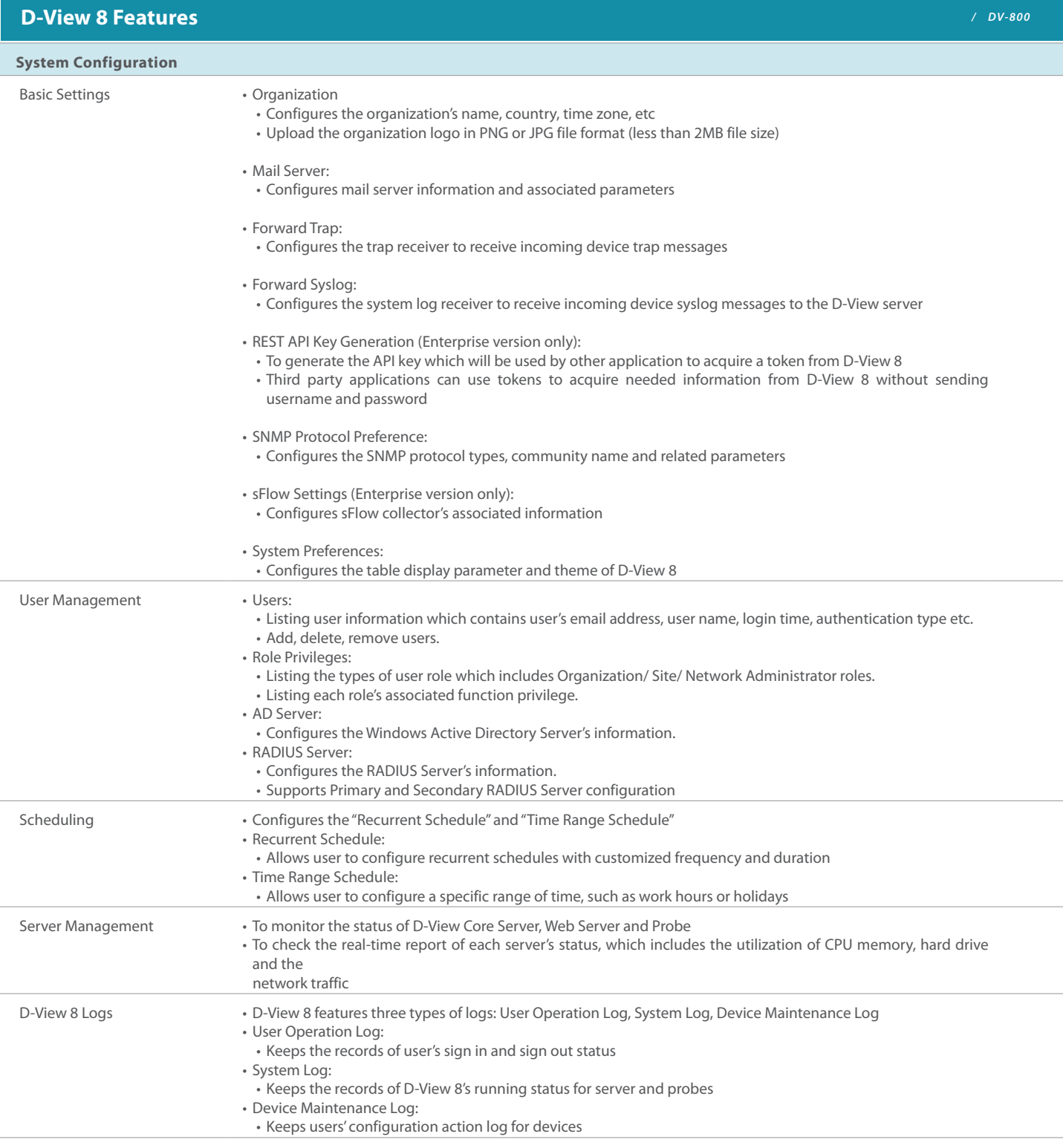

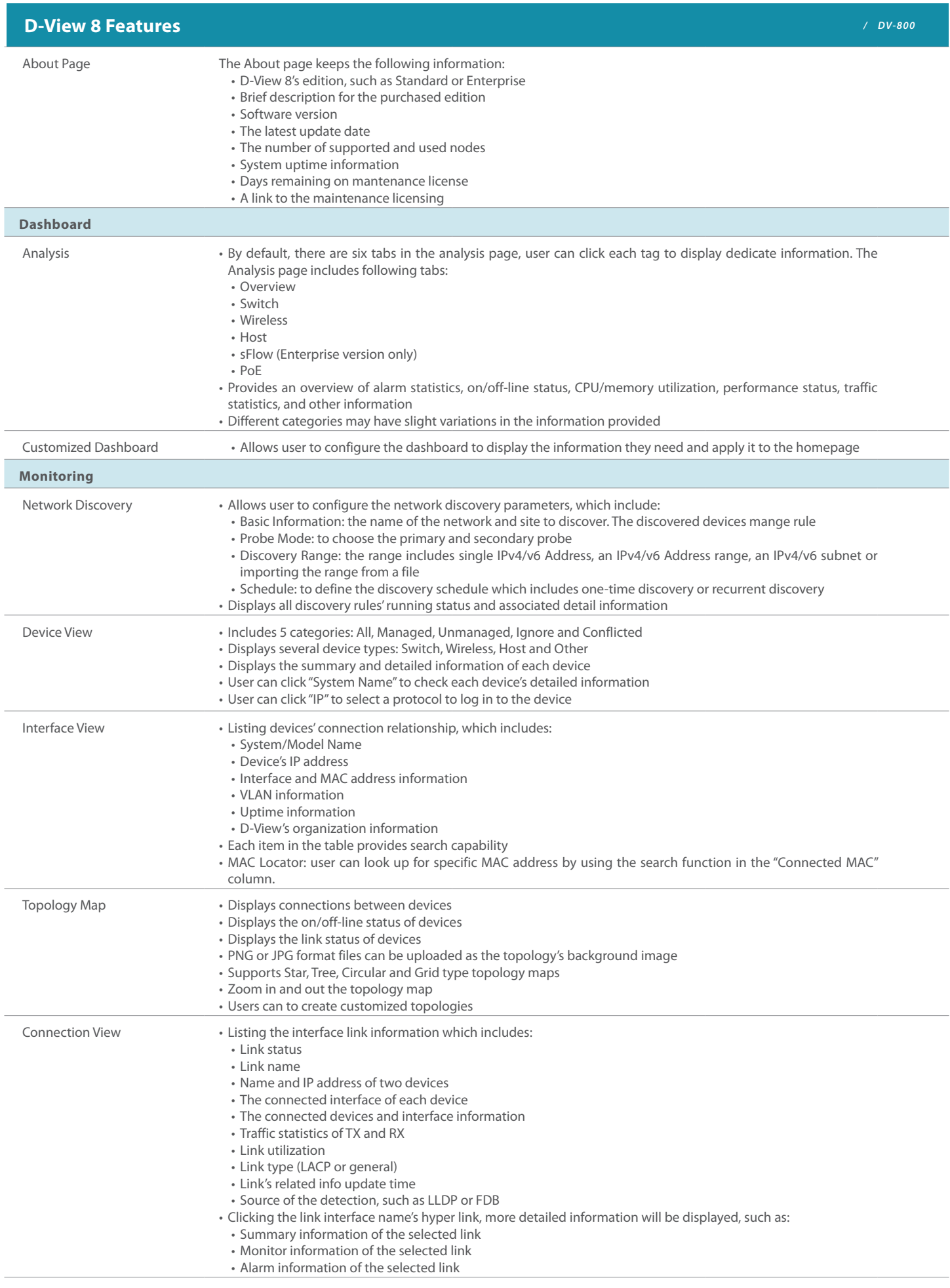

## **D-Link**

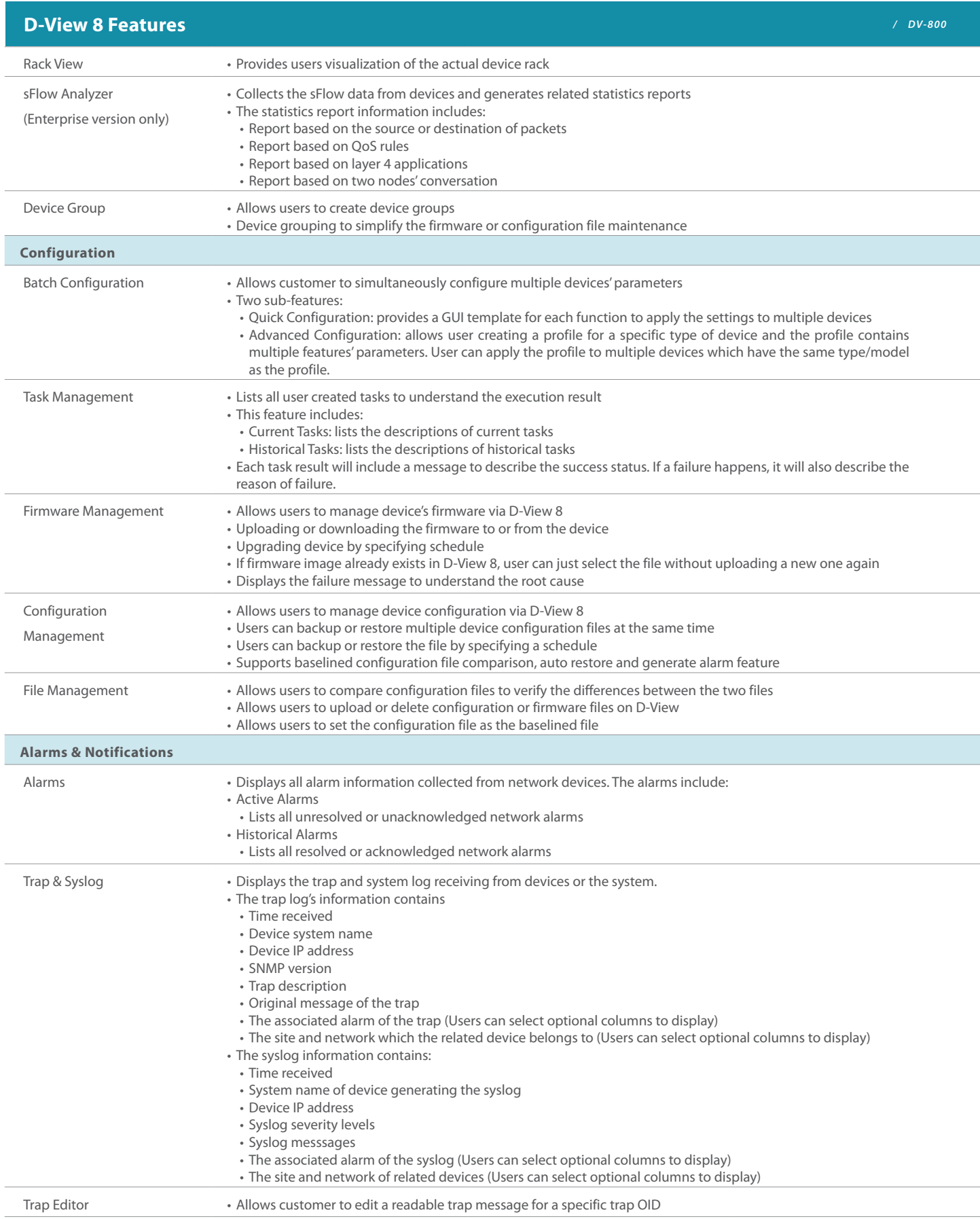

## **D-Link**

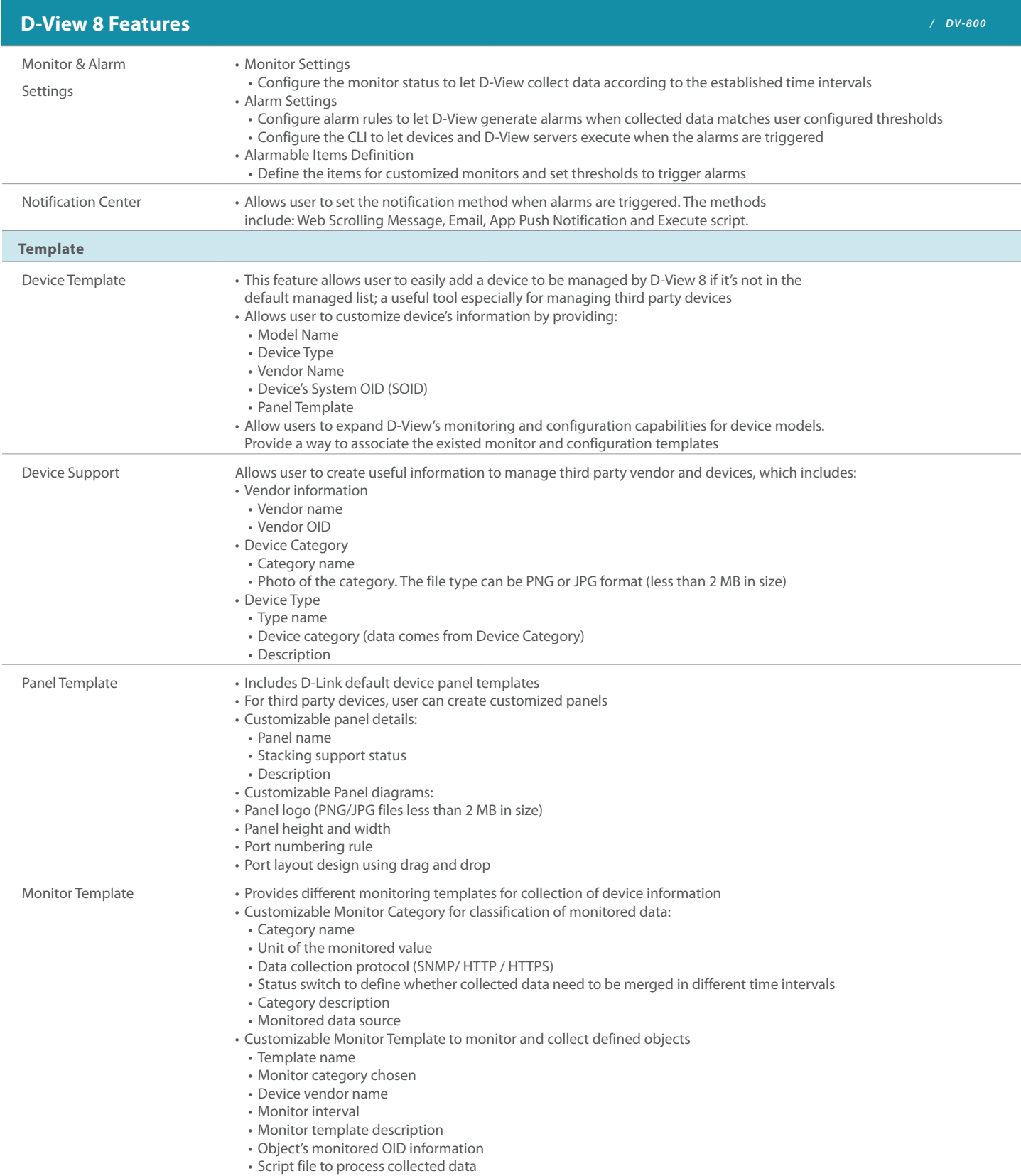

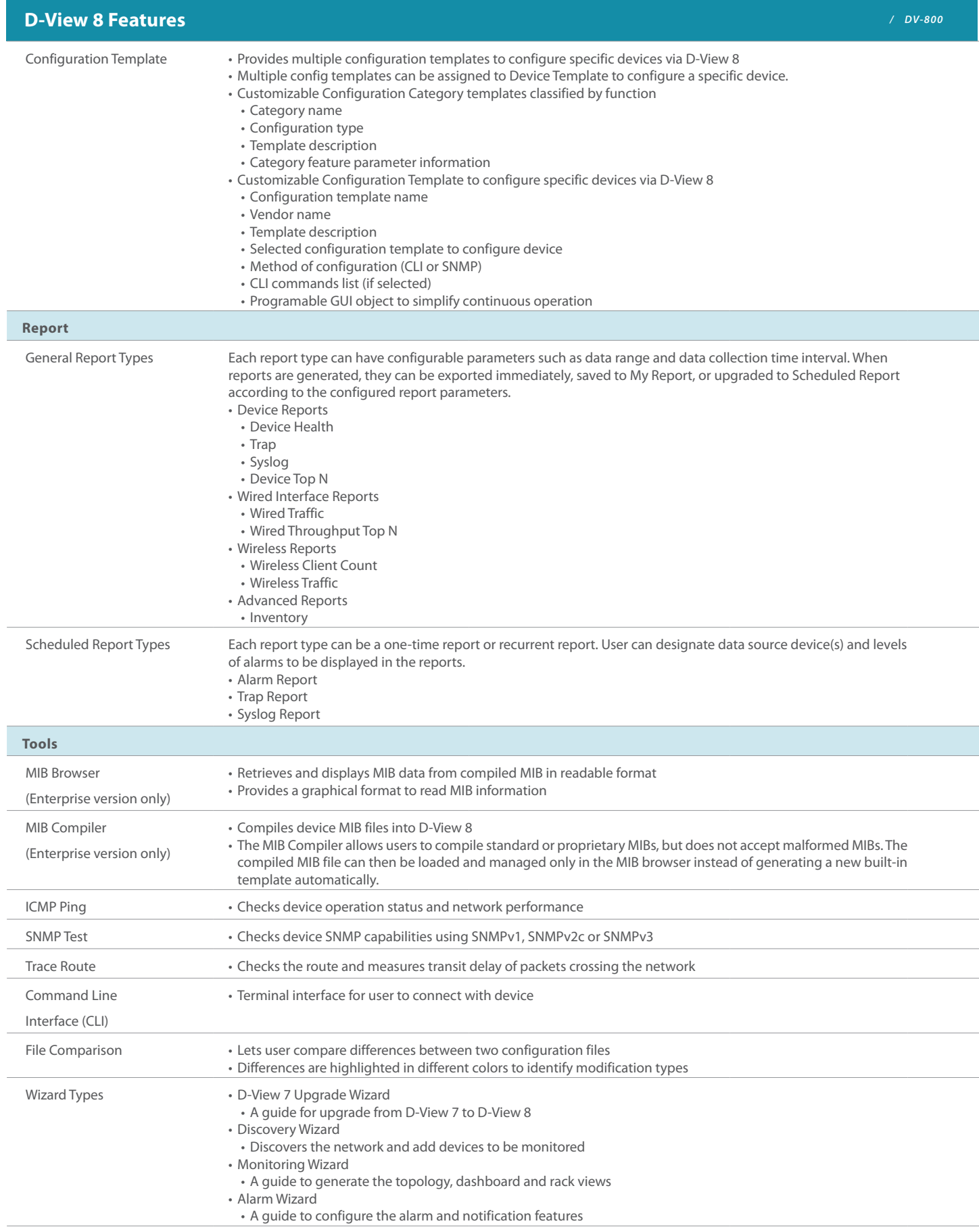

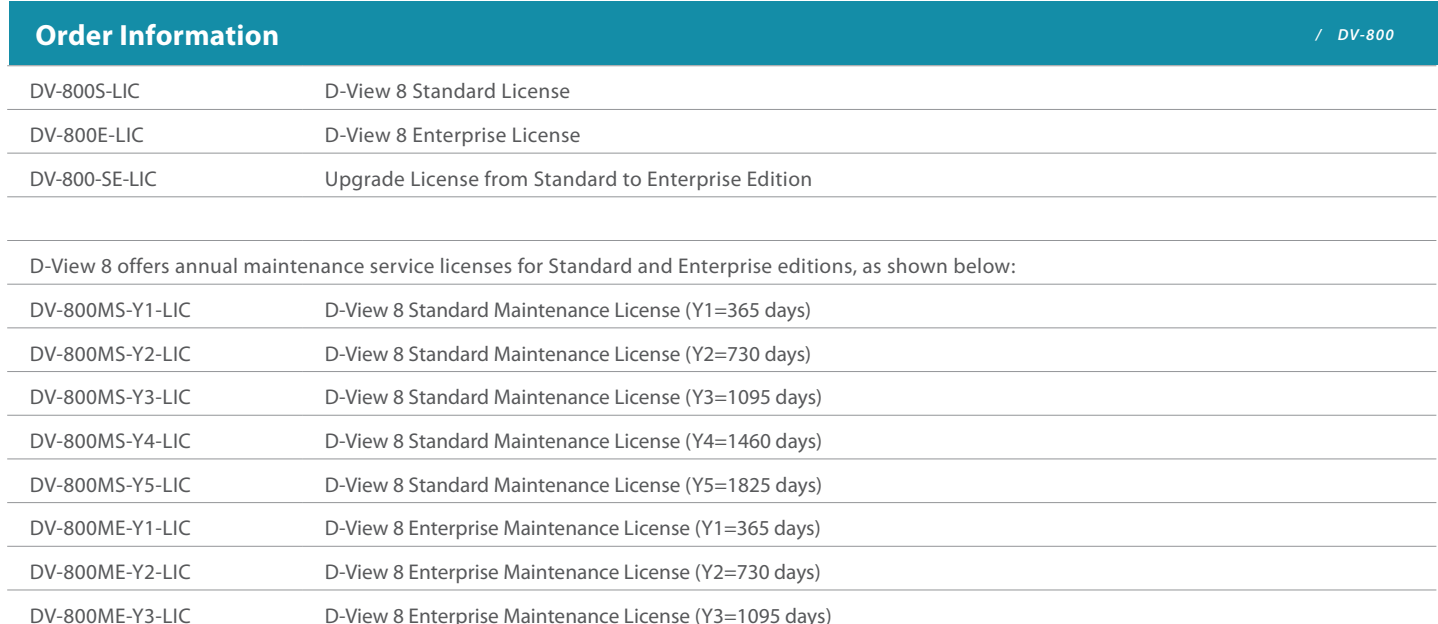

DV-800ME-Y4-LIC D-View 8 Enterprise Maintenance License (Y4=1460 days) DV-800ME-Y5-LIC D-View 8 Enterprise Maintenance License (Y5=1825 days) DV-800MS-Yn-LIC is a maintenance license applicable to D-View 8 Standard edition, and DV-800ME-Yn-LIC is a maintenance license applicable to the Enterprise

edition. The applicable annual maintenance service can only be activated after D-View 8 has been activated as Standard or Enterprise Edition. **After the first-year or annual maintenance expires, functions such as device view, topology map, firmware management, and configuration management will be limited to only 30 devices that can fully operate, and other devices cannot use these common functions.**

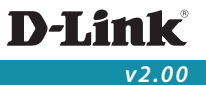